Formblatt

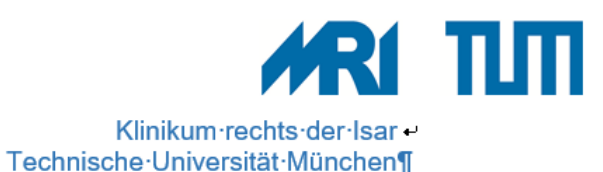

Zentrallager in der Versorgungszentrale Bau 555 Telefon 2897 Fax 4955

## **Bestellschein wird nur bearbeitet, wenn alle Angaben vollständig ausgefüllt sind!**

## **Anforderungsstelle**

Klinik/Abteilung/Station: Klinik/Abteilung/Station:

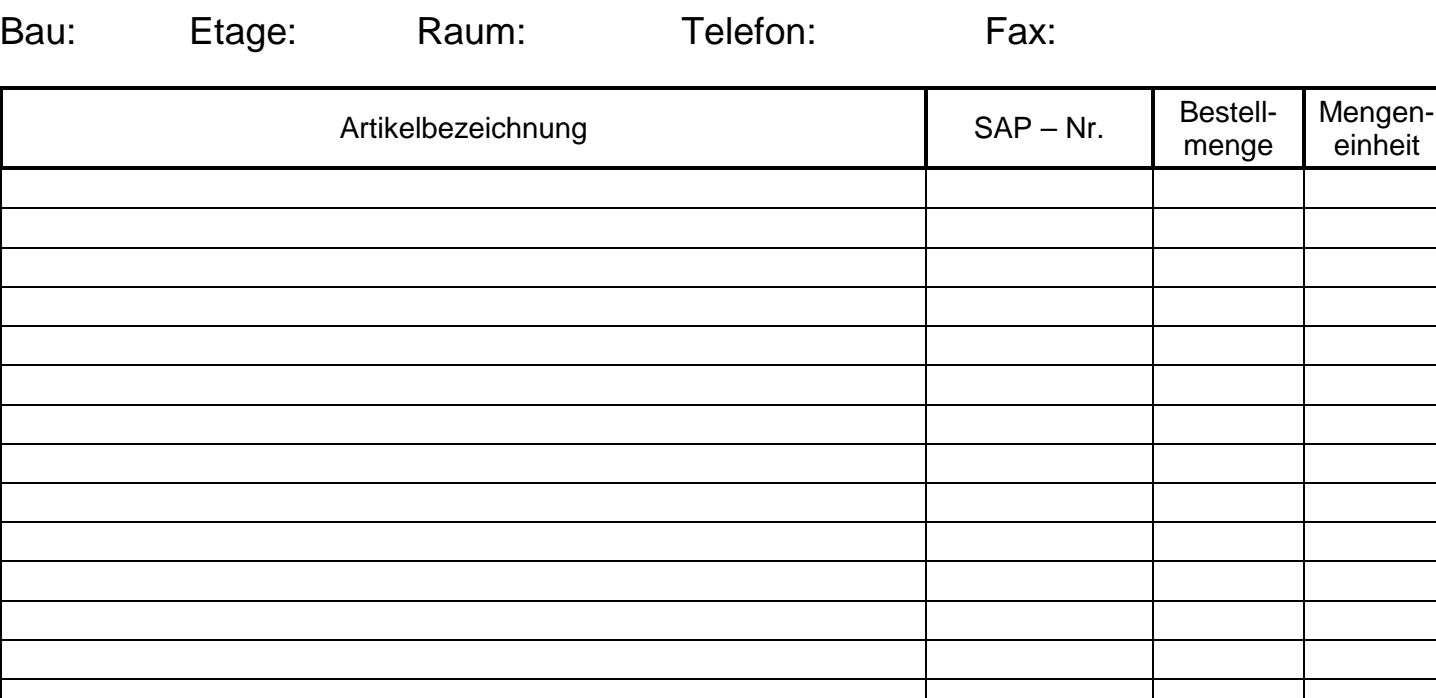

**1. Anträge können nur bearbeitet werden, wenn der Bestellschein vollständig ausgefüllt ist**

- 2. Der Bestellschein muss am Tag vor der Auslieferung, bis 08:30 Uhr im Zentrallager eingegangen sein
- 3. Abholungen können nur nach telefonischer Absprache erfolgen
- 4. **Retouren:** Retoursendungen von Lagerwaren, werden nur dann gutgeschrieben, wenn die Ware original verpackt ist, Kostenstelle, Artikelnummer, Artikelbezeichnung und Stückzahl der einzelnen Artikel sowie eine kurze Begründung der Rücksendung beigelegt wurde. Hierfür benutzen sie bitte das Formular: MLO\_FB\_23[Rücklieferung\\_Zentrallagerware](https://www.qm.mri.tu-muenchen.de/uploads/tx_iqprozess/dokumente/14443/MEK_FB_56Ruecklieferung_Zentrallagerware_200117.pdf)

Datum:

Unterschrift: